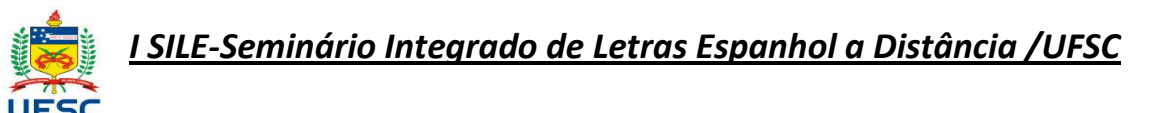

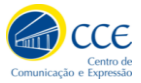

ni curso: Mapa Conceptual: una estrategia polimodal en la enseñanza/ aprendizaje de lenguas extranjeras.

MINISTRANTES: Cecilia Willi (cecilibr@gmail.com); Grasiele Hoffmann (grasi.ead@gmail.com); Mirella Giracca (mirellagiracca@gmail.com)

## **Programas de edição e criação de mapas semânticos:**

1. **[ExploraTree](http://www.exploratree.org.uk/)**

Na home page você encontra todos os tipos de mapas possíveis de se criar. Depois de ter criado um mapa você pode compartilhá-lo com os amigos e colegas por motivos de trabalho ou estudo. É preciso increver-se (gratuitamente) no site para poder utilizar o ExploraTree. É, com certeza, um serviço muito apreciado por estudantes.

2. **[Mindomo](http://www.mindomo.com/)**

Como o anterior, esse também nos permite criar mapas mentais/conceituais online gratuitamente. O funcionamento e a técnica de compartilhamento se parece muito com a do **Google Docs.**

Trata-se de um serviço particularmente indicado a todos aqueles que necessitam compartilhar mapas e esquemas com os seus próprios colegas de trabalho. De fato, é possível sintetizar um assunto muito vasto em poucas páginas. O site coloca à disposição os mapas que os usuários criaram e tornaram públicos, desse modo, antes de iniciar o seu mapa, você pode procurar se existe um com o mesmo assunto que quer tratar, nesse caso o seu trabalho se facilitará pois, já existe uma base de partida.

## 3. **[MindMeister](http://www.mindmeister.com/)**

É uma aplicação web-based que utilizando gráficos, linhas e botões diversos nos permite criar um mapa conceitual preciso e claro. Esse instrumento também permite modificar, exportar e compartilhar o seu próprio mapa. É uma ótima ferramenta para aumentar a prórpia produtividade.

## 4. **[WiseMapping](http://www.wisemapping.com/c/home.htm)**

Essa também é uma aplicação web que tem as mesmas características das precedentes; permite criar mapas online para depois serem compartilhados.Utiliza o método *drag&drop* (arrasta e larga) e é possível modificar os caracteres, o sombreamento e as cores.É possível convidar outras pessoas para colaborarem com o desenvolvimento do mapa para depois inclui-lo em qualquer página web. É preciso increver-se (gratuitamente) no site para poder utilizá-lo.

## 5. **[CmapTools](http://cmap.ihmc.us/download/)**

Trata-se de um software desenvolvido pelo Instituto de Pesquisa IHMC da Universidade da Flórida *(Florida Institute of Technology)*. Criar os mapas é realmente muito fácil e intuitivo, mesmo os menos experientes conseguem sem problemas criar o seu próprio mapa personalizado.

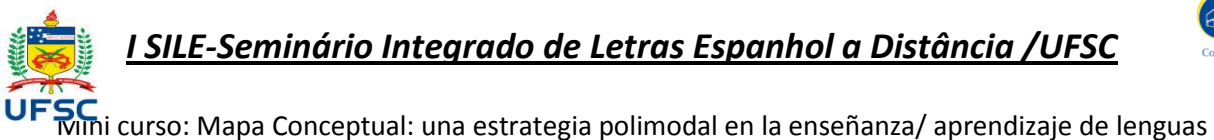

extranjeras. MINISTRANTES: Cecilia Willi (cecilibr@gmail.com); Grasiele Hoffmann (grasi.ead@gmail.com); Mirella Giracca (mirellagiracca@gmail.com)

O programa dispõe de tantas opções adicionais que, às vezes, poderiam desorientar um pouco os usuários menos experientes, apesar disso a função base continua muito elementar.